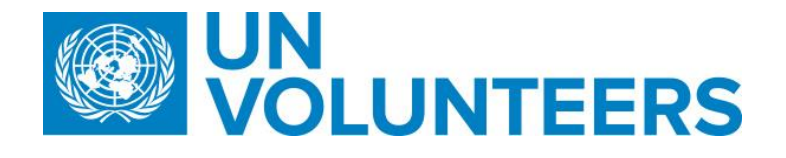

## <u>Assignment Extension – Standard Operating Procedure</u>

| Responsible Unit | Volunteer Solutions Section (VSS)             |  |
|------------------|-----------------------------------------------|--|
| Focal Point      | Volunteer Solutions Section – Onsite & Online |  |
| Effective Date   | 1 October 2021                                |  |
| Applicability    | All UN Volunteers                             |  |

- 1. ATLAS HCM User Guide
- 2. Unified Condition of Service

Processes specific to a particular workflow are indicated by the colours below.

Full Funding

|    | Responsible party or person     |                              |                           | Process step                   | Description                                                                                                    | Documents | System role | Comments |
|----|---------------------------------|------------------------------|---------------------------|--------------------------------|----------------------------------------------------------------------------------------------------|-----------|-------------|----------|
| #  | Country<br>presence<br>(PA/PAn) | Country<br>presence<br>(PAn) | No<br>Country<br>Presence |                                |                                                                                                    |           |             |          |
| 1. | UVP                             |                              | <u>.</u>                  | End of contract<br>reminder    | Notify host entity by email and UN<br>Volunteer that contract is ending three months<br>in advance of contract end dates. Repeat at 2<br>months and 1 month if no action by host<br>entity. |           |             |          |
| 1. | UVP                             |                              |                           | End of contract task           | Assign task to mobilization user and OA VM to follow up if no action by host entity 15 days from end of contract date.                                                                      |           |             |          |
| 2. | СС                              |                              |                           | Discuss contract<br>extensions | Discuss the needs of host entities relating to extensions or new assignments.                                                                                                    |           |             |          |

| 3. | HE/FU | Request contract<br>extension | <ul> <li>HE confirms the extension discussed with UN<br/>Volunteer, confirm funding is available (if host<br/>entity funded) and provide pload supporting<br/>document if needed.</li> <li>FU request a contract extension in UVP based<br/>on funding confirmation from the HE.</li> <li>FU choose the related action 'Contract<br/>extension' or the 'extend assignment' task<br/>if within 3 months of contract end date in UVP.<br/>Choose new contract end date.</li> </ul> | If the HE confirms that<br>contract will not be<br>extended, Operations<br>Associate (OA) Volunteer<br>Management (VM) and<br>mobilization user will get<br>automatic email.                                                     |
|----|-------|-------------------------------|----------------------------------------------------------------------------------------------------|----------------------------------------------------------------------------------------------------|
| 4. | HE    | Update funding information    | Update funding information in UVP<br>(if changed)                                                                                                    |                                                                                                    |
| 1. | OA FF | Review extension              | Discuss with donor about funding for the extension and present a provisional financial report. Confirm in UVP if approved by donor.                                                                                                    |                                                                                                    |
| 5. | OA VM | Review request                | Review information provided in request<br>and approve if compliant with COS. Decline if<br>not, and give reason.<br>Volunteers who have served 3.5 years overall or<br>1.5 years and youth will be tagged in UVP.<br>To check actual time served, check the<br>candidate contract information under the<br>candidate details screen.                                                                                                    | Extension should not<br>allow UN Volunteer<br>to serve longer than<br>4 years. Exceptions<br>for UNCHR must<br>include signed memo<br>from APRS.<br>Time served will be<br>added as an<br>improvement in a<br>future UVP release |

| 6.  | UVP               | Notify                                    | Notify HE, UN Volunteer. Update assignment data.                                                                                                    |                                                                                                    |
|-----|-------------------|-------------------------------------------|----------------------------------------------------------------------------------------------------|----------------------------------------------------------------------------------------------------|
| 7.  | RPA               | Extend contracts in<br>Atlas              | Daily check for new contract extensions and<br>extend contracts in Atlas. Add any errors to<br>excel document in SharePoint. Email UNV<br>personnel when complete.                                                                                                    |                                                                                                    |
| 8.  | OA VM             | Fix RPA errors                            | Check email from robot and follow instructions to fix errors.                                                                                                    |                                                                                                    |
| 9.  | RPA               | Generate personnel<br>action report (PAF) | Generate the list of Contract extension issued<br>the previous day; · Generate PAFs in ATLAS ·<br>Upload PAFs in UVP · Create an excel file in<br>SharePoint with errors identified and follow-up<br>actions for UNV personnel to take, if<br>necessary. Email responsible UNV<br>personnel with PAF generation results from the<br>previous day. | Errors sent to VSC<br>are the 5% of cases<br>where the robot is<br>not able to resolve<br>the error itself<br>UNV Personnel<br>should not complete<br>the Upload PAF task<br>in UVP. This is for the<br>robot. |
| 10. | OA VM             | Correct PAF errors                        | Follow instructions in RPA excel to fix errors in PAF creation.                                                                                                    |                                                                                                    |
| 11. | Payroll associate | Review and update recurring earnings      | Review and update recurring earnings/deductions, if necessary                                                                                                    | GP Admin                                                                                                    |

## Abbreviations

APRS - UNHCR Affiliate Partnership and Recruitment Section

CC– Country Coordinator (Field Unit)

OA – Operations Associate (VSC)

OA FF - Operations Associate for Full Funding Programme

OA TL – Operations Associate Team Lead (VSC)

PA – Programme Assistant (Field unit)

RPA – Robot Process Automation

- RPS Regional Programme Specialist (Regional Office) UVP Unified Volunteering Platform
- VSC Volunteer Service Centre